# BACCALAURÉAT GÉNÉRAL

# ÉPREUVE D'ENSEIGNEMENT DE SPÉCIALITÉ

# **SESSION 2021**

# **NUMÉRIQUE ET SCIENCES INFORMATIQUES**

**Jour 1** 

Durée de l'épreuve : **3 heures 30** 

*L'usage de la calculatrice n'est pas autorisé.*

Dès que ce sujet vous est remis, assurez-vous qu'il est complet. Ce sujet comporte 13 pages numérotées de 1/13 à 13/13.

# **Le candidat traite au choix 3 exercices parmi les 5 exercices proposés**

**Chaque exercice est noté sur 4 points.**

# **EXERCICE 1 (4 points)**

*Principaux thèmes abordés : protocoles de communication, architecture d'un réseau et protocoles de routage.*

#### **Partie A :**

- **1.** Expliquer le rôle du protocole TCP et du protocole IP dans un réseau informatique.
- **2.** On considère un ordinateur dont les paramètres réseau sont les suivants : Adresse IP : 200.100.10.60 Masque du sous-réseau : 255.255.255.0
- a) Donner l'identifiant (adresse) du réseau.
- b) Donner la première et la dernière adresse IP qui peuvent être affectées à un hôte. En déduire le nombre de machines hôte identifiables sur un tel réseau.

#### **Partie B :**

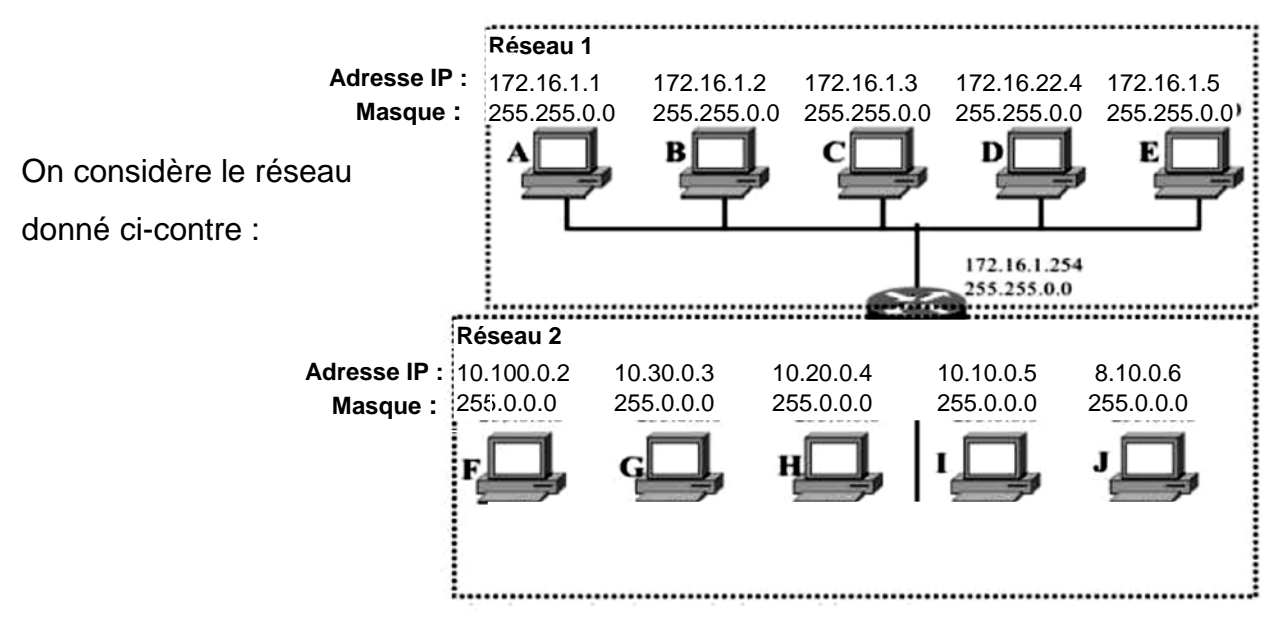

- **1.** Donner l'identifiant (adresse) réseau de la machine **A** et celui de la machine **F.**
- **2.** Est-ce que toutes les machines du réseau 1 appartiennent au même réseau IP en considérant le masque proposé? Même question pour le réseau 2. Justifier.
- **3.** Parmi les réponses ci-dessous, donner (en le recopiant) le nombre d'hôtes pouvant être adressés sur le réseau 1.
	- a)  $255^{2}$  b)  $255^{2} 1$  c)  $256^{2} 1$  d)  $256^{2} 2$
- **4.** Sans changer les adresses IP des différentes machines, proposer une architecture réseau permettant d'interconnecter les réseaux en précisant la nature des composants.

## **EXERCICE 2 (4 points)**

*Principaux thèmes abordés : algorithmique (recherche dichotomique) et langages et programmation (récursivité) On veillera à mettre sur la copie toutes les réponses.*

#### **Partie A : La recherche dichotomique**

- **1.** La recherche d'un élément dans un tableau avec une méthode dichotomique ne peut se faire que si le tableau est trié.
	- a) Vrai
	- b) Faux
- **2.** Le coût d'un algorithme de recherche dichotomique est :
	- a) Constant : Complexité O(1)
	- b) Linéaire : Complexité O(n)
	- c) Logarithmique : Complexité O(log(n))
- **3.** Justifier pourquoi l'entier **fin – deb** est un variant de boucle qui montre la terminaison du programme de recherche dichotomique de l'**annexe 1 de l'exercice 2.**

#### **Partie B : La recherche dichotomique itérative**

Le programme de recherche dichotomique de l'**annexe 1 de l'exercice 2** est utilisé pour effectuer des recherches dans une liste.

Dans l'ensemble de cette partie, on considère la liste : **Lnoms = ["alice", "bob", "etienne", "hector", "lea", "nathan", "paul"].**

- **1.** Expliquer pourquoi en ligne 2, on a «**fin = len(liste)-1**» plutôt que «**fin = 6**».
- **2.** En Python, l'opérateur **//** donne le quotient de la division euclidienne de deux nombres entiers.

Proposer un algorithme pour obtenir ce quotient.

**3.** Donner la trace complète de l'exécution rechercheDicho("lea", Lnoms) en complétant le tableau ci-dessous sur votre copie :

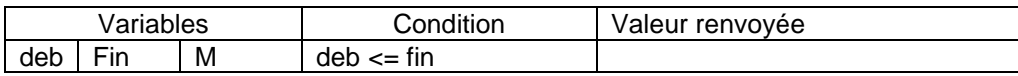

**4.** Sur votre copie, modifier le code du corps de la fonction **rechercheDicho()** pour qu'elle renvoie aussi la position (indice) de l'élément cherché ou **-1** si l'élément n'est pas trouvé.

*On pourra indiquer sur la copie le numéro des lignes modifiées, à supprimer ou à insérer s'il y a lieu.*

#### **Partie C : La recherche dichotomique récursive**

- **1.** Donner la définition d'une fonction récursive en programmation.
- **2.** Écrire en langage naturel ou en python, l'algorithme de recherche dichotomique d'un élément dans une liste, triée de façon croissante, en utilisant une méthode récursive. Il renverra **True** si l'objet a été trouvé, **False** sinon.

## **EXERCICE 3 (4 points)**

*Principaux thèmes abordés : bases de données (modèle relationnel, base de données relationnelle et langage SQL).* 

*Répondre aux différentes questions sur votre copie.*

#### **Partie A : Modèle et schéma relationnel**

- **1.** Associer à chaque mot ci-dessous (issu du vocabulaire du modèle relationnel) un exemple pris dans le schéma relationnel d'AirOne (**Annexe 1 de l'exercice 3**).
	- a) Table
	- b) Attribut
- **2.** Parmi les quatre propositions de description données contre, préciser sur vo copie celle associée concept :
	- a) Clé primaire
	- b) Clé étrangère

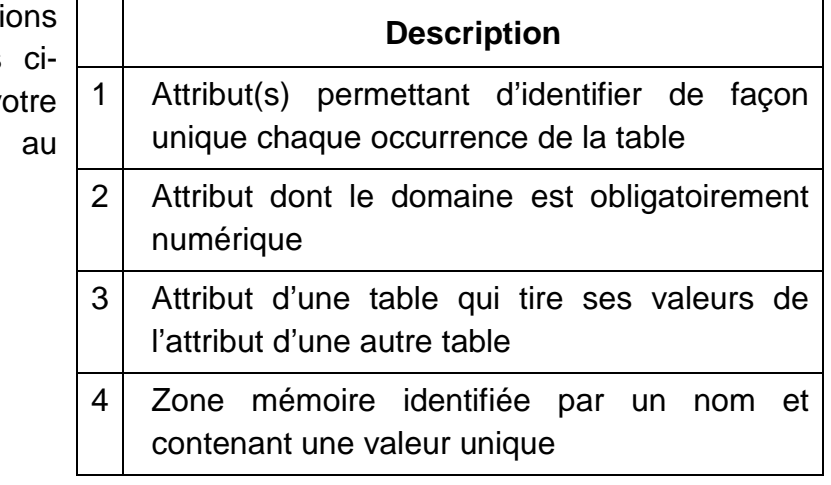

#### **Partie B : Base de données**

Les concepts définissant le modèle relationnel permettent d'exprimer trois contraintes d'intégrité :

- la contrainte d'intégrité de domaine,
- la contrainte d'intégrité de clé (ou de relation),
- la contrainte d'intégrité référentielle.

Les enregistrements stockés dans la base de données sont présentés dans l'**annexe 2 de l'exercice 3**.

**1.** L'occurrence suivante est saisie dans la table Vol de la base de données AirOne

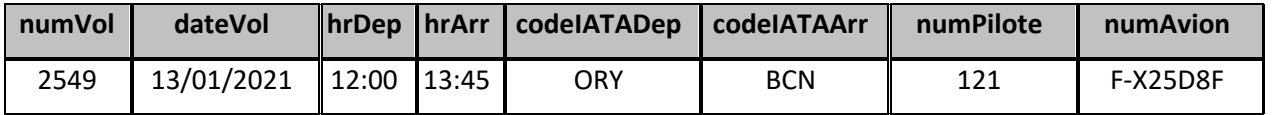

Décrire l'anomalie créée et indiquer la contrainte d'intégrité correspondante.

**2.** L'occurrence suivante est saisie dans la table Avion de la base de données AirOne

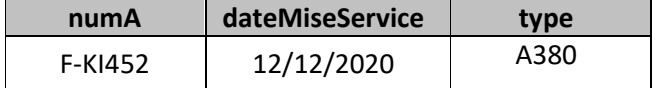

Décrire l'anomalie créée et indiquer la contrainte d'intégrité correspondante.

**3.** L'occurrence suivante est saisie dans la table Type de la base de données AirOne :

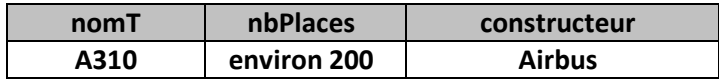

Décrire l'anomalie créée et indiquer la contrainte d'intégrité correspondante.

#### **Partie C : SQL**

**1.** Indiquer ce que fait la requête suivante :

**DELETE FROM Vol WHERE dateVol < ʺ11/01/2021ʺ ;** 

**2.** Corriger la requête ci-dessous afin qu'elle permette d'ajouter un nouveau type d'avion dans la base de données.

```
INSERT VALUES (ʺA310ʺ,250, ʺAirbusʺ) ;
```
**3.** Écrire la requête qui donne les types d'avion des vols du 10/01/2021.

## **EXERCICE 4 (4 points)**

*Principaux thèmes abordés : Structure de données (programmation objet) et langages et programmation (spécification).*

La société LOCAVACANCES doit gérer la réservation de l'ensemble des chambres de ses gîtes. Chaque chambre d'un même complexe sera différenciée par son nom. Pour cela, d'un point de vue informatique, on a créé deux classes : **Chambre** et **Gite** dont le code est donné dans l'**annexe 1 de l'exercice 4**.

#### **Partie A - Étude de la classe** Chambre **:**

- **1.** Lister les attributs en donnant leur type. Préciser s'ils sont modifiables dans la classe, en explicitant la méthode associée.
- **2.** Écrire un **assert** dans la méthode **reserver** pour vérifier si le nombre **date** passé en paramètre est bien compris entre 1 et 365 (on ne gère pas les années bissextiles).
- **3.** Écrire la méthode **AnnulerReserver(self, date : int)** qui annule la réservation pour le jour **date**.

# **Partie B - Étude de la classe** Gite **:**

```
Le gîte « BonneNuit » a 5 chambres dénommées : 
                   'Ch1', 'Ch2', 'Ch3', 'Ch4', 'Ch5'
On définit l'objet GiteBN par l'instruction : GiteBN = Gite("BonneNuit").
```
**1.** Méthode **ajouter\_chambres()** Écrire l'instruction Python pour ajouter **'Ch1'** à l'objet **GiteBN**.

Dans les questions suivantes 2, 3 et 4, on considère que l'objet GiteBN contient toutes les chambres du gite « BonneNuit ».

**2.** La méthode **ajouter\_chambres** permet d'enregistrer une nouvelle chambre, mais elle ne teste pas si le nom de cette chambre existe déjà. Modifier la méthode pour éviter cet éventuel doublon.

- **3.** Étude des méthodes : **get\_chambres() et get\_nchambres()**
	- a) Parmi les 4 propositions ci-dessous, quel est le type renvoyé par l'instruction Python : **GiteBN.get\_chambres()**

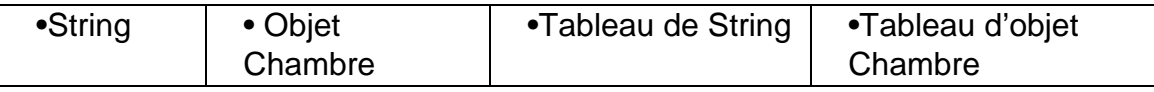

b) Qu'affiche la suite d'instructions suivante ?

```
Ch = GiteBN.get_chambres()[1] 
print(Ch.get_nom())
```
- c) Quelle différence existe-t-il entre les deux méthodes **get\_nchambres() et get\_chambres()** ?
- **4.** Les chambres **'Ch1', 'Ch3', 'Ch5'** sont réservées pour tout le mois de Janvier 2021.

La méthode **mystère** étant précisée dans l'**annexe 1 de l'exercice 4,** répondre aux questions suivantes :

- a) Que va renvoyer l'instruction **GiteBN.mystere(3)** ?
- b) Dans la méthode **mystère**, quel est type des variables en paramètre et en sortie ?

Quelles sont les méthodes ou attributs dont elle a besoin ?

#### **EXERCICE 5 (4 points)**

*Principaux thèmes abordés : structures de données (arbre, arbre binaire, pile).* 

Les valeurs relatives à des temps d'attente en secondes de systèmes électroniques sont stockées dans l'arbre binaire de recherche ci – dessous :

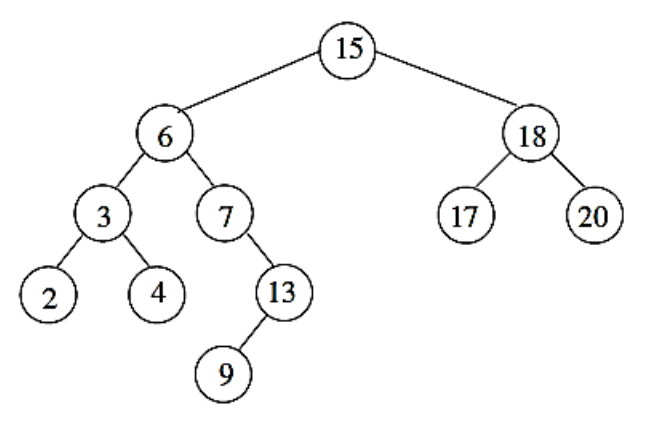

- **1.** a) Rappeler brièvement ce qu'est un arbre binaire de recherche.
	- b) Quelle est la première valeur qui a été positionnée dans cet arbre ?
	- c) Préciser la hauteur de cet arbre. (La racine est considérée au niveau 0)
- **2.** Recopier l'arbre donné ci-dessus sur votre copie en y ajoutant successivement les données 16 et 12.
- **3.** Déterminer sur l'arbre ci-dessus, la liste des valeurs obtenue avec un parcours d'arbre en profondeur infixe. Que permet d'obtenir ce parcours ?
- **4.** On considère l'interface suivante relative à la structure de données « arbre binaire » :

```
• EstVide : ArbreBinaire[E] \rightarrow Booléen
• Racine : ArbreBinaire[E] \rightarrow E
• Sag : ArbreBinaire[E] \rightarrow ArbreBinaire[E] (sous arbre gauche)
• Sad : ArbreBinaire[E] \rightarrow ArbreBinaire[E] (sous arbre droite)
```
Recopier sur votre copie et compléter l'algorithme de recherche suivant, qui retourne Vrai si la valeur x est dans l'arbre binaire de recherche A, Faux sinon.

```
Recherche(A,x) : 
    Si EstVide(A) alors Faux 
    Si Racine(A)=x alors …………..
    Si x<Racine(A) alors …………...
    Sinon …………………………….
```
# **Exercice 2 - Annexe 1**

On considère la fonction de recherche dichotomique suivante :

```
def rechercheDicho (elem, liste):
     \mathbf{u}" \mathbf{u}Cette fonction indique si un élément se trouve dans un 
    tableau. 
    Elle utilise la méthode de recherche dichotomique. 
    Elle prend en arguments : 
    - elem : élément à rechercher de type string
    - liste : liste d'éléments de type string triée
    par ordre croissant
    Elle renvoie un booléen correspondant à la présence ou
    non de l'élément
     \mathbf{u} \cdot \mathbf{u} \cdot \mathbf{u} .
\begin{array}{c|c}\n1 & \text{deb} = 0 \\
2 & \text{fin} = 1\n\end{array}fin = len(liste) - 13 | m = (deb + fin) // 2\begin{array}{c|c} 4 & \text{while deb} \leq 1 \end{array} if liste[m] ==
              if liste[m] == elem :
6 return True<br>7 elif liste[m] >
              7 elif liste[m] > elem : 
8 \mid fin = m-19 else :
10 deb = m+111 | m = (deb + fin) // 212 return False
```
# **Exercice 3 - Annexe 1**

### **Schéma relationnel de la base de données AirOne**

Soit le schéma relationnel suivant permettant la gestion de la compagnie aérienne **AirOne**

Aeroport (codeIATA, nomA, ville, pays) clé primaire : codeIATA codeIATA, nomA, ville, pays : String

Type (nomT, nbplaces, constructeur) clé primaire : nomT nomT, constructeur : String nbplaces : entier

Avion(numA, dateMiseService, type) clé primaire : numA clé étrangère : type en référence à nomT de la relation Type numA, type : String dateMiseService : date

Pilote (numP, nomP, prenom, adresse, dateEmb) clé primaire : numP numP, nomP, prenom, adresse : String dateEmb : date

Vol (numVol, dateVol, hrDep, hrArr, codeIATADep, codeIATAArr, numPilote, numAvion) clé primaire : numVol clé étrangère :

- codeIATADep en référence à codeIATA de la table Aeroport
- codeIATAArr en référence à codeIATA de la table Aeroport
- numPilote en référence à numP de la table Pilote

• numAvion en référence à numA de la table Avion numVol : entier

# **Exercice 3 - Annexe 2**

# **Extrait de la Base de données AirOne**

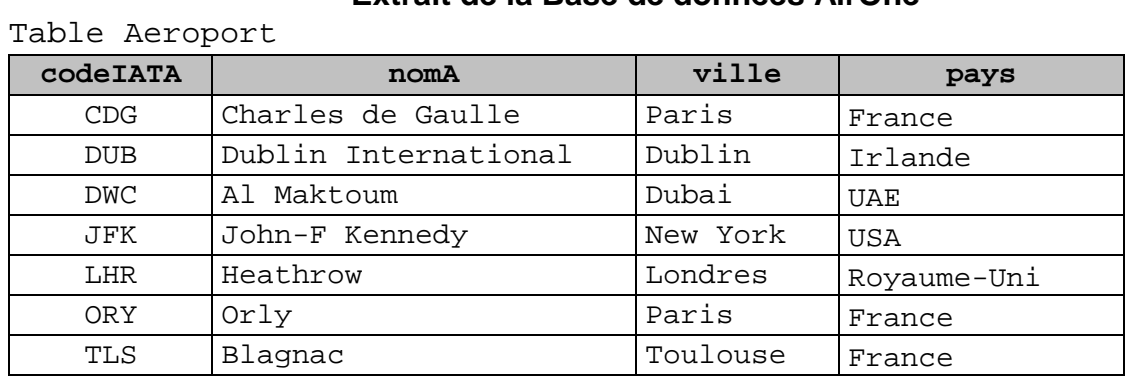

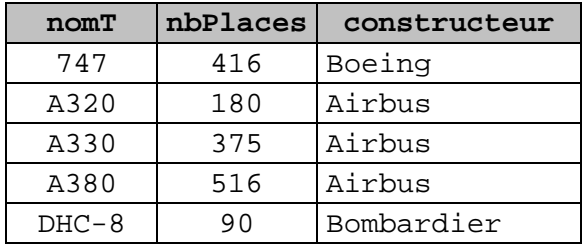

Table Type Table Avion

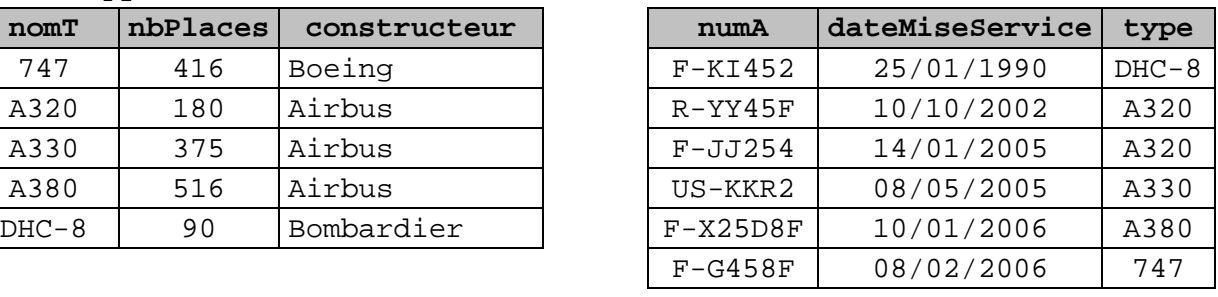

Table Pilote

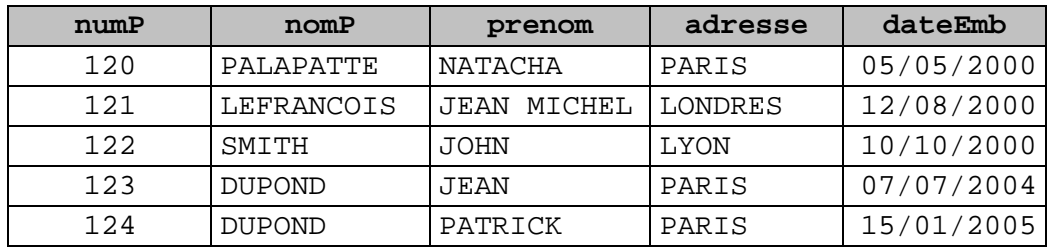

Table Vol

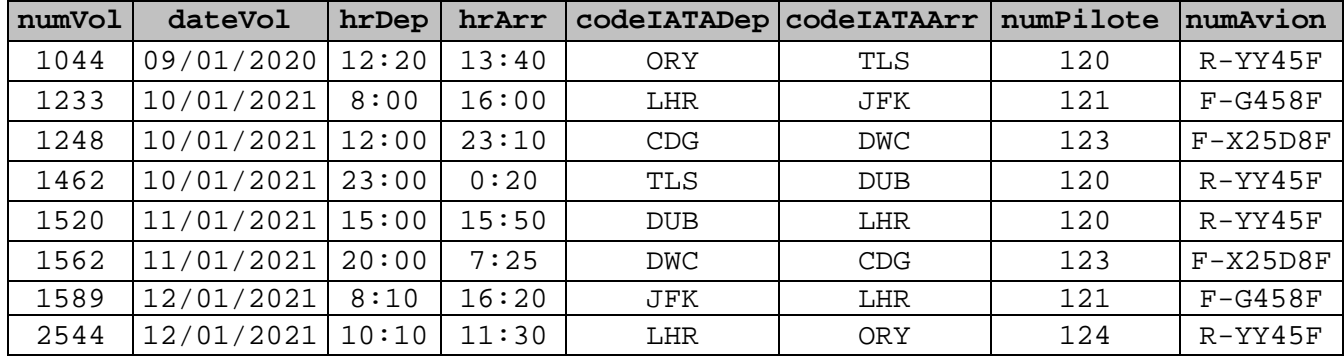

## **Exercice 4 - Annexe 1**

```
class Chambre: 
   def __init__(self, nom: str):
       self._nom = nom 
       self._occupation = [False for i in range(365)] 
    def get_nom(self): 
       return self._nom 
    def get_occupation(self): 
       return self._occupation 
    def reserver(self, date: int): 
       self._occupation[date - 1] = True 
class Gite:
   def __init__(self, nom: str):
       self._nom = nom 
       self._chambres = [] 
    def __str__(self): 
       n = len(self._chambres) 
      if n == 0:
         return "L'hôtel " + self._nom + " n'a aucune chambre."
       else: 
          return "L'hôtel " + self._nom + " a " + str(n) + " chambre(s)" 
    def get_chambres(self): 
       return self._chambres 
    def get_nchambres(self): 
       return [ch.get_nom() for ch in self._chambres] 
    def ajouter_chambres(self, nom_ch : str): 
       self._chambres.append(Chambre(nom_ch)) 
    def mystere(self, date): 
      l ch = [l] for ch in self._chambres : 
      if ch.get_occupation()[date - 1] == False : 
          l_ch.append(ch.get_nom())
       return(l_ch)
```